# **االتجاه نحو تطبيق أدوات التقويم االلكترونى (Tablet – Book Open( في التعليم المصرى من وجهة نظر المعلمين والطالب وأولياء األمور إعداد**

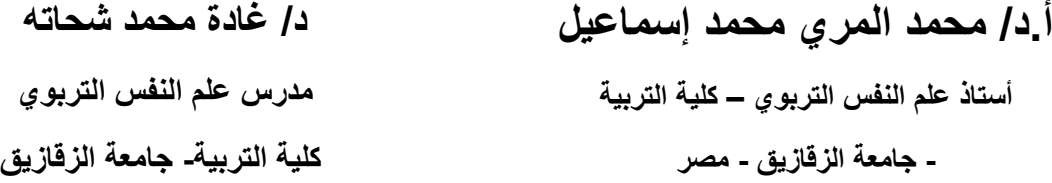

**مقدمه :** 

يشهد العالم اليوم ثورة تكنولوجية وعلمية كبيرة أحدثت تغيرات هائلة في كل مجاالت الحياة، مما أدى إلى ظهور العديد من المستحدثات التكنولوجية المتزايدة بصفة مستمرة، وتعد قضية تطوير التعليم من الأمور المهمة التي شغلت رجال التربية وجعلتهم يبحثون عن أفضل الطرق والوسائل لمواجهة هذا التطور . ويذكر (أحمد محمد سالم، ٢٠٠٧: ٢٨٣) أنه ظهرت نماذج تعليمية جديدة مثل التعلم اإللكتروني Learning-E، حيث يعتمد المحتوى الجديد على الوسائل المتعددة )نصوص – رسومات – صور – فيديو – صوت(.

ويذكر أيضا (إبراهيم محمد عبد المنعم، ٢٠٠٣: ٧) أن التعليم الإلكتروني أتاح مصادر متعددة من المعرفة المباشرة وغير المباشرة والتي تؤدي إلى تشجيع التعلم الذاتي والتقويم الفردي وتصحيح الأخطاء واستخدام الفصول التخيلية وتحسين مستوى المعلومات والمهارات اللازمة.

وهذا الواقع الجديد أدى إلى إعادة النظر بشكل عميق في أدوات التقويم التقليدية، والتي ال تتناسب في التغيرات المتلاحقة السريعة، وضرورة التوجيهات البديلة في التعليم (نادية بكار وآخرون،  $.6 :7 \cdot .7$ 

لذلك فإن استخدام تكنولوجيا المعلومات واستراتيجيات التعلم اإللكتروني يمكن أن يعطي معنى فعال وكافٍ (مناسب) لتقييم فعالية التعليم والتدريس عن طريق بروتوكولات التقييم البديلة والموثوق بها وكذلك بروتوكوالت التقييم التقليدية المساعدة ) 2006: ,Alade & Buzzetto  $. (251)$ 

رتقدم الحاسبات الآلية والتكنولوجيا الإلكترونية اليوم طرقًا متعددة والتي تثري التقييم التربوي في كل من الفصل الدراسي والمواقف االختبارية ذات المقاييس الضخمة، من خالل المثيرات البصرية الديناميكية والسمعية (الصوتية) وتفاعل المستخدم ( :Buzzetto & Alade, 2006  $. (253)$ 

يُعرَّف التقويم الإلكتروني بأنه عملية الوصف الدقيق للحصول على البيانات، وتوفير المعلومات المفيدة للحكم على بدائل القرارات، وهو عملية تشخيصية وقائية علاجية وذلك باستخدام وسائل التكنولوجيا الحديثة (منتدى التعليم الإلكتروني، ٢٠٠٨).

ريُعرِّف (الغريب زاهر اسماعيل، ٢٠٠٩: ٣٩٣) التقويم الإلكتروني بأنه عملية توظيف شبكات المعلومات وتجهيزات الكمبيوتر، والبرمجيات التعليمية، والمادة التعليمية متعددة المصادر باستخدام وسائل التقييم لتجميع وتحليل استجابات الطالب بما يساعد عضو هيئة التدريس على مناقشة وتحديد تأثيرات البرامج والأنشطة بالعملية التعليمية للوصول إلى حكم مقنن قائم على بيانات كمية أو كيفية متعلقة بالتحصيل الدراسي.

ويحدد (الغريب زاهر اسماعيل، ٢٠٠٩: ٤٠٢-٤٠٤) أربعة أساليب أو أدوات تستخدم في تقويم برامج التعلم الإلكتروني وهي (الاستبيانات والدراسات المسحية – المقابلات الشخصية – الملاحظة والتطبيق – الاختبارات التحصيلية الإلكترونية).

وبرى (حمدي أحمد عبد العزبز، ٢٠٠٨: ١١٧٦-١١٧) أنه يمكن تقويم برامج التعلم الإلكتروني خلال أساليب التقويم الإلكتروني التالية (الامتحانات القصيرة– الامتحانات المقالية– ملفات الإنجاز – تقويم الأداء – المقابلات– اليوميات– أوراق العمل– التأملات الذاتية– عدد مرات المشاركة – تقييم الزملاء– التقييم الذاتي).

وبذكر (محمد أحمد العباسي، ٢٠١١: ٤٤٩) أمثلة لأدوات التقويم الإلكتروني (الضغطات – االختبارات عبر الشبكة – السجالت الرقمية – جداول البيانات – الواجب اإللكتروني – ملف الإنجاز الإلكتروني – الاختبارات الإلكترونية).

ويحدد (الغريب زاهر اسماعيل، 2001) إلى أن التقويم الإلكتروني يتم تنفيذه بالاتصال المباشر بين الطالب والمادة التعليمية في الكتاب اإللكتروني وأعضاء هيئة التدريس، ولكي تحقق الفاعلية من استخدامها يجب تدريب المعلمين على استخدامها أثناء الخدمة وتنمية مهارات تصميم وانتاج بعض أدوات التقويم اإللكتروني، لكي يتمكنوا من تنفيذ أهداف واستراتيجيات التعلم اإللكتر وني.

في حين يرى )2006 .,al et Lee )طرق مختلفة تستخدم في التقويم اإللكتروني، تم تصنيفها حسب طبيعة مخرجات التعلم المراد قياسها وهي: (لوحات المناقشة – الأنشطة التطبيقية للتعلم – األوراق البحثية – القياس الذاتي "مواقع الويب الشخصية – المجالت – المقاالت" – االختبارات الفترية والنهائية "االختبارات الكمبيوترية" – المشروعات – التدريب العملي – الحقائب الإلكترونية "ملفات الإنجاز " – التعلم الجماعي – الاختبارات النهائية).

ويعتبر الاختبار الإلكتروني وسيلة سهلة لتقويم الطالب إلكترونيًا، حيث يُمكِّن المعلم من إعداد اختبارات بطريقة سهلة لتطبيقها على الطلاب، وتصحح إلكترونيًا وفوريًا مما يضمن المصداقية والشفافية في التصحيح، وهي إحدى تقنيات الحاسب اآللي التي يمكن توظيفها للتغلب على بعض الصعوبات التي يمكن أن تعيق تنفيذ الاختبارات التقليدية (الورقية) أو توظيفها لتوفير قنوات أخرى لزيادة التحصيل العلمي لدى الطالب وترسيخ المعلومات، وتنمية مهارة التعلم الذاتي.

وتتميز االختبارات اإللكترونية بحسن إدارة الوقت، كما أنها تقدم العديد من الخدمات للمعلمين، منها تكوين بنك أسئلة خاص بالمقرر، وسيكون له األثر الكبير في تطوير المقرر، وسهولة تصميم االختبار وذلك باختيار الفصول التي يغطيها االختبار، وباختيار مستوى صعوبة الأسئلة، ويقوم بعدها البرنامج بإعداد النماذج المختلفة بحيث لا يحتاج منسق المادة بعد الآن إلى إعداد اختبار وطباعته، وإعداد نماذج مختلفة منه، ثم أخيرًا تصويره، ولم يعد المعلم بحاجة لتجميع أوراق الأسئلة وأوراق الاجابات والتأكد من كتابة الاسم والرقم التظليل الصحيح؛ فالاختبارات اإللكترونية أصبحت أسرع وأسهل للطالب والمعلم، وهي عبارة عن نظام يسهل على المعلم من خالله إنشاء اختبارات إلكترونية وتطبيقها على الطالب في الدروس التي يقوم بنشرها، حيث يسهل النظام على المعلم بناء أسئلة حسب المعايير العالمية في هذا المجال.

ويذكر (محمد حسين سعيد، ٢٠٠٥: ١٨) أن استخدام الكمبيوتر في الاختبارات يقوم بوظائف متعددة منها:

- -1 يستخدم كوسيط تخزين للبيانات ودرجات األفراد، حيث يمكن االحتفاظ بكم هائل من البيانات يمكن استدعاؤها في أي وقت وفي شكل بسيط.
- -2 يستخدم في االختبارات والمقاييس، حيث يستخدم تطبيق نفس االختبار التقليدي بالورقة والقلم أو اختبار مشابه له أو جزء مختصر منه، ومن الممكن أن يؤثر تطبيق االختبار باستخدام الكمبيوتر على درجات الأفراد التي يحصلون عليها في الاختبار .
	- -3 يستخدم الكمبيوترفي تفسير الدرجة التي حصل عليها المفحوص على االختبار.
- -4 يستخدم في اقتراح أو تحديد طريقة عالج المفحوص، وهي المرحلة التالية بعد تفسير درجة المفحوص على االختبار، إذ يترتب عليها تحديد الطريقة أو العالج الالزم لالعتماد عليها بناء على تشخيص حالة المفحوص من خالل االختبار الذي تم تطبيقه.

**ويوجد نوعان من االختبارات اإللكترونية:** 

- -1 **االختبار المعتمد على الكمبيوتر:** وهذا النوع من االختبارات يعتمد على الكمبيوتر وبرمجياته دون االتصال بأي نوع من أنواع الشبكات.
- -2 **االختبار المعتمد على الشبكات:** وفي هذا النوع يتم االعتماد على تقنيات الشبكات كشبكة الانترنت للاختبار من بُعد حسب نطاق تغطية الشبكة ومنها التابلت المدرسي.(Tablet) والكتاب المفتوح(Open book ).

## **مشكلة البحث-:**

نعيش اليوم عصر التحديات التكنولوجية والتقدم المعرفي والثقافي مما أدى إلى تغير الحياة من النواحي الاقتصادية والاجتماعية والثقافية وأصبحت التكنولوجيا تلعب دورا مهما وبارزا في بناء المجتمع وتقدمه.ومع التطور التكنولوجي المعاصر ظهرت االجهزة النقالة و المحمولة مثل الهواتف المتنقلة **cellphones** والمساعدات الرقمية **PDA** والحواسب المحمولة **computer portable** والتابلت **tablet** باعتبارها أحد أدوات االتصال الهاتفي الذي يعتمد على االتصال الالسلكي عن طريق شبكة من أبراج البث الموزعة ضمن مساحة معينة ولن تعد هذه االجهزة وسيلة اتصال فقط بل تعددت استخدمها وتطبيقاتها و فرضت نفسها بقوة على جميع قطاعات المجتمع ومنها قطاع التعليم ونجحت دول عدة في االستفادة من تلك التقنية في التعليم )رضا مسعد السعيد ،  $(\lambda, 9)$ ه ۲۰۱۸ $\lambda$ 

واستخدام التابلت في المرحلة الثانوية يتيح للطالب التعلم والبحث عن طريق التكنولوجيا الحديثة وبدون ضغوط نفسية، علمًا بأن الامتحان سيكون عن طريق بنك الأسئلة المركزي، ويوضع ويصحح دون تدخل أى عنصر بشري حيث يتم نتفيذ الامتحانات إلكترونيًا. وتقييم الطلاب بناءً على فهم الموضوعات بدًال من استذكار اإلجابات النموذجية، ما يعالج مشاكل الغش وتسريب االمتحانات إلى جانب تيسير وصول الطالب إلى المحتوى الرقمى الموجود ببنك المعرفة المصرى. ومن أهم مواصفات تابلت الثانوية

بينما امتحان الكتاب المفتوح **book open** هو االداة التي تستخدم في قياس المعرفة والفهم والمهارة في مادة دراسية او تدريسية معينة او مجموعة من المواد وهي أكثر األدوات شيوعا في التقويم التربوي وهي الوسيلة الوحيدة التي تستخدم في توجيه التالميذ وانتقائهم. ) غادة خالد عيد ٢٠٠٢، ،ص١٣٢).ولكن توجد بعض المشاكل التي تواجه هذا النوع من الامتحانات. و تعتبر اصعب من االختبارات التقليدية والعادية كما هو معروف لدى كل الناس والطالب وهذا بسبب أن الطالب ليس فقط يقوم بالحل من خالل المعلومات التى يعر فها ولكنه ايضا يقوم بمراجعة إجابته صح أم خطأ عن طريق المراجع التى يصطحبها معه فى االختبار، ومشكلة هذا النظام أن الوقت من الممكن أن يسرق الطالب ولا يكفى البحث والمراجعة وهو يقوم بالبحث، هذا بالإضافة إلى أن اختبار الـ **open book** يستلزم ضعف وقت االختبار العاد ي.

وبوجه عام توجد بعض المشكالت عند تطبيق أدوات وأساليب التقويم اإللكتروني نذكر منها مايلي:

- ظهور االختبار اإللكترونى غير المرتبط بمنهج معين وانتشاره.
	- ضعف نشر ثقافة التقويم اإللكترونى.
- نقص مهارات التعامل مع الحاسب اآللى لدى بعض الطالب.
	- نقص الخبرة فى المجال اإللكترونى لدى بعض المعلمين.
	- نقص أعداد هيئة التدريس المتخصصين فى القياس والتقويم.
- وجود مشكالت متعلقة بالروابط اإللكترونية الممتدة لالختبارات من الخارج في حالة االختبارات الدولية.
	- عدم ت أهيل طالب المدارس والجامعات المصرية بفكرة دخولهم الختبارات دولية.
	- عدم تقديم أى معززات للطالب لتشجعيهم لدخولهم لالختبارات اإللكترونية والدولية.
		- عدم وجود نماذج متكافئة من االختبار فى حالة إعادته.

ومن خلال خبرة الباحث ومتابعته الميدانية لتطبيق هذه التجربة لأول مرة في التعليم المصري على طالب الصف االول بالمرحلة الثانوية العامة جاءت فكرة البحث الحالي بضرورة القياس الفعلي لاتجاهات كل من المعلمين والطلاب وأولياء الأمور نحو هذه الفكرة ودراستها بشكل علمي سليم يتوجب تقويم هذه التجربة ووضع المقترحات لتحسينها في ضوء تلك اآلراء.

# **أسئلةالبحث-:**

- س:1 ما مستوى درجة كل من مقياسي االتجاه نحو تطبيق التابلت المدرسي واالتجاه نحوامتحانات الكتاب المفتوح Open Book في الصف الأول الثانوي العام لدى أفراد عينة البحث ( المعلمين – والطلاب– وولي الأمر )؟
- س:2 هل تختلف درجة كل من مقياسي االتجاه نحو تطبيق التابلت المدرسي واالتجاه نحوامتحانات الكتاب المفتوح Book Open في الصف األول الثانوي العام باختالف التخصص األكاديمي للمعلم (علمي / أدبي)؟
- س٢: هل تختلف درجة كل من مقياسي الاتجاه نحو تطبيق التابلت المدرسي والاتجاه نحو امتحانات الكتاب المفتوح Book Open باختالف فئة العينة )معلم / طالب / ولي أمر(.

### **أهداف البحث-:**

- -1 التعرف على مستوى درجة االتجاه نحو تطبيق ادوات التقويم االلكتروني ) -Book open Tablet )لدى المعلمين والطالب وأولياء األمور.
- ٢– التعرف على درجة الاتجاه نحو تطبيق تلك الادوات وفقاً للمتغيرات الخاصة بالمعلم من حيث التخصص (علمي / أدبي)

٣- التعرف على درجة الفروق في تلك الاتجاهات بين فئة العينة ( معلم / طالب / ولي الأمر ) **أهمية البحث-:** 

- في ضوء التعرف على مستوى درجة االتجاه نحو تطبيق هذه األدوات من خالل المقاييس المستخدمة يمكن للباحثين تطبيقها بشكل مستمر خالل السنوات الحالية والقادمة لمتابعه تغير مستوى درجة االتجاه بالزيادة أو النقصان لتالفي العيوب وتأكيد نقاط القوة.
- لمواكبة التوجهات العالمية في تطبيق أدوات التقويم االلكتروني البد من بيان نقاط الضعف والقوة في نظمنا التعليمية من خالل مبدأ أن تطوير التعليم يبدأ بتطوير التقويم والذي يتطلب تلك المواكبة.
- نشر ثقافة التعامل مع أدوات التكنولوجيا في مجال التعليم والتدريب على سرعة األداء في االمتحانات بكافه أشكالها وتقليل الفاقد من النظم التقليدية لالمتحانات.

## **اإلطار النظري-:**

### **أوال:ًتعريف التابلت المدرسي )Tablet)-:**

أنه حاسب محمول لديه وظائف إضافية لمحاكاة الورقة والقلم عن طريق السماح للمستخدم باستخدام القلم والكتابة مباشرة على شاشة الحاسب مما يجعله أكثر مناسبة من جهاز الحاسب المحمول التقليدي في تنفيذ المهمات التي تتطلب الرسم والتخطيط والصيغ الرياضية مع دعم الشبكات غير السلكية (رضا مسعد السعيد، ٢٠١٨،ص٤١).

أنه جهاز وظيفي يتوفر فية بلوتوث وواي فاي وانترنت ومن مزاياه التعرف علي الخط وتحويل الصوت والفيديو والمحاضرات الصوتية وتصفح اإلنترنت وارسال البريد االلكتروني والرسائل الفورية والنصية وتسجيل الدخول الي موقع الويب في المنزل وفي الطريق وفي المدرسة ويساعد في التعلم التفاعلي وإجراء البحوث والتعاون العالمي والتجارب العالمية (رضا مسعد السعيد، ٢٠١٨,  $(15,10)$ ص

وعرفته هندرسون ويو**Yeow** & **4104 ) Henderson** )بأنه جهاز لوحى له ً واجهة مثل ال"**I pad**" وال" **I phone**" إال أن شاشته أكبر حجما ، وهذا ما يجعله يحل محل الالب توب في العديد من الاستخدامات وبخاصية فيما يتعلق باستخدام الأطفال لسهولة استخدامه عن طريق اللمس .وهو حاسوب لوحى محمول صغير مصمم لمحاكاة الدفتر أكبر من الهاتف الذكي من الحاسوب المحمول، ويستخدم الحاسوب اللوحي عادة في الأعمال الترفيهية مثل مشاهدة الافلام والدردشة ولعب بعض الألعاب الخفيفة، أما في مجال التعليم فيمكن استخدامه في تعليم القراءة والكتابة والرسم والاستماع والتحدث، ويتميز التابلت بأنه فعال ومتنقل ومتعدد الاستخدامات فضلاً استخدامه في أي مكان كما أنه أكثر عن تميزه بإدخال البيانات عن طريق اللمس دون الحاجة إلى الستخدام الماوس.

والتابلت المدرسي هو الجهاز اللوحي أو الحاسوب اللوحي أو ما يعرف باإلنجليزيه )**Tablet** )هو جهاز يكبر األجهزه الخلويه باإلنجليزيه )**Mobiles** )من ناحية الحجم إضافه إال أنه أصغر حجما **laptops**)أو المكتبيه باإلنجليزيه )**top Desk** )ووحدة ً من الحواسيب المحموله ) اإلدخال الرئيسيه فيه هي اللمس عن طريق الشاشات اللمسيه المخصصه للتعامل مع اإلشارات واللمسات من اليد البشريه مباشرة (الأصابع ) ولهذا السبب يفضل الناس هذا النوع من الأجهزه نظراً لإمكانية التفاعل المباشر العاليه مع الأجهزه وسهولة الإستخدام دون الدخول في التعقيدات التكنولوجيه القديمه ،وهناك بعض الأجهزه اللوحيه التي تستخدم القلم كوسيله للإدخال .

ويعرف التابلت إجرائياً أنه حاسوب محمول صغير أكبر من الهاتف المحمول حجما يعمل بتقنيات تسمح باللمس على الشاشة وتسمح الشاشة باستعمال قلم رقمي ويأتي ذلك بدال من الفأرة ولوحة المفاتيح التقليدية في الحاسوب ويسمح للطالب بالتفاعل معه ألنه محمل علية معمل افتراضيي بهدف تنمية وإتقان المهارات العلمية وفهم التطبيقات الحياتية. (رضىا مسعد السعيد، ا<br>ء  $(10, 5)$  من

واستخدام التابلت في المرحلة الثانوية يتيح للطالب التعلم والبحث عن طريق التكنولوجيا الحديثة وبدون ضغوط نفسية، علمًا بأن الامتحان سيكون عن طريق بنك الأسئلة المركزي، ويوضع ويصحح دون ندخل أى عنصر بشري حيث يتم نتفيذ الامتحانات إلكترونيًا. وتقييم الطلاب بناءً على فهم الموضوعات بدلًا من استذكار الإجابات النموذجية، بالإضافة إلى أنه يعالج مشاكل الغش وتسريب االمتحانات إلى جانب تيسير وصول الطالب إلى المحتوى الرقمى الموجود ببنك المعرفة المصرى.

**)نرمين ِع ٢٠١٨(. ومن أهم مواصفات التابلت المدرسي في المرحلة الثانوية. شرة،**

**-١** يحتوي على المناهج الد ارسية وفيديوهات تفاعلية. **-٢** يحتوى على بنك المعرفة. **-3** مخصص للعملية التعليمية فقط. **-4** غير مزود بمواقع التواصل االجتماعي. **-5** سيتم حماية الطالب من أى مواد قد تؤدى إلى انحراف أخالقى من خالل تشفير بعض البرامج فى التابلت. **-6** هدف التابلت هو ربط الطالب بوسائل التعلم المختلفة. ) محمود طه حسين، 2018(.

# **ثانيا:ً تعريف امتحان الكتاب المفتوح )open book )**

يعتبر هذا االمتحان نمط معين من أدوات القياس ووسائله وينطوي على مجموعة من األسئلة أو العبارات او المهام التعليمية اختيرت وصيغت بطريقة منهجية معينة بحيث توفر لدي إجابة الطالب عنها قيمة رقمية الحدي خصائصه المعرفية كالتحصيل والذكاء واالبتكار أو غير المعرفية كالخلفية الاجتماعية والاتجاهات والميول والقيم.(عبد المجيد نشواتي٢٠٠٢، ص ٢٠١).

وهو ذلك االمتحان الذي يسمح للطالب فيه أن يستعين بما شاء من الكتب ألنه - أي االمتحان يقيس القدرة على استخالص المعلومات والحقائق المتعلقة بالموضوع من مصادرها واستخدامها بكفاءة في حل المشكلة او الاجابة على الأسئلة ولا يقيس القدرة على التذكر والحفظ ( غادة خالد عيد ،2002، ص 132(.

وامتحان الكتاب المفتوح هو اختبار يصرح للطالب من خالله اصطحاب مراجع او كتب او مالزم معينة بهدف االطالع واستخراج المعلومات واإلحصائيات المطلوبة. **ومن أبرز ١٠ معلومات عن طبيعة امتحان الكتاب المفتوح وآليته التى يعقد عليها.. كاآلتى:** )محمود طه حسين،اليوم السابع ، **com365.misr.www://https**)

- **-١** نظام امتحان الكتاب المفتوح نوع من أنواع التقويم يطبق فى كثير من الدول وبخاصة في المرحلة الثانوية والجامعية.
- **-٢** يحتاج إلى طالب فاهم ومستوعب للمادة وقادر على الوصول ألصل المعلومة والبناء عليها حتى يستطيع اإلجابة فى االمتحان.
	- **-3** يعتمد هذا النوع من التقويم على األسئلة االستنتاجية غير المباشرة.
- **-4** أسئلة االمتحان ال بد وأن تقيس مستوى الطالب وقدرته على التحصيل والتحليل وليس الحفظ والتلقين ودائمًا ما تكون الأسئلة محددة.<br>-
- **-5** أسئلة االمتحان ال يمكن ألحد التوقع أو التخمين على أجزاء بعينها يأتى منها االمتحان فدائما يعتمد هذا األسلوب على أسئلة تشمل جميع أجزاء المنهج وبشكل استنتاجى للمعلومات، وتطلب الكثير من التركيز وسرعة البديهة لالستنتاج والتحليل، ويعد من أصعب أنواع التقويم.
- **-6** قد يتحول نظام امتحان الكتاب المفتوح إلى وسيلة غش مقننة إذا لم يتمكن المعلم من وضع أسئلة تعتمد على االستناج أو الفهم والتذكر.
- **-7** يحتاج إلى تغيير الثقافة السائدة فى عقول المعلمين والطالب ويتم من خالل أساليب تقويم تضمن جدية االختبارات.
- **-٨** يتطلب تدريبات مكثفة لواضعى األسئلة ألن األسئلة فى نظام الكتاب المفتوح ال تتطلب نقل فقرات بعينها من الكتاب ولكن تعتمد باألساس على االستنتاج.
- **9** دائمًا ما يشعر الطالب بأن الكتاب الموجود معه داخل لجنة الامتحان ليس له قيمة من دون مراجعة مسبقة، والتعرف على الأمثلة والقواعد العامة قبل الاختبار، ولا يستطيع الطالب أن يجب عن االمتحان من الكتاب.
- **-10**الطالب فى نظام امتحان الكتاب المفتوح ال يستطيع اإلجابة النموذجية ومن ثم يقضى على الحفظ والتلقين .

## **الدراسات السابقة-:**

في بحث قام به **(KARSENTI)** عن :استخدامات وفوايُد وتحديات توظيف الآيباد في التعليم أجري على أكثر من ٦٠٠٠ طالب، و٣٠٠ معلم في كندا، أقر المعلمون والطلبة بوجود تحديات تعيق عملية التوظيف، ومنها أن الأجهزة اللوحية تسبب تشتيتاً للطلاب بسبب البرمجيات والتصفح، كما ٔان الطالب لديهم خبرة في تغيير اعدادات الخصوصية واألمان وبالتالي بإمكانهم

العبث بالأجهزة وتحميل البرمجيات والألعاب وغيرها، ومن ضمن التحديات التي ذكرت في البحث أن الآيباد كان سلبياً في تعلم مهارة الكتابة كما أن الطلاب وجدوا صعوبة في كتابة النصوص الطويلة، وذكر بعض الطلاب في هذا البحث أيضاً أنهم وجدوا صعوبة في تسليم العمل على اآليباد، مما كان له تأثير سلبي على ٔاعمالهم المدرسية.و ٔاما المعلمون فكانت التحديات من وجهة نظرهم أن الآيباد كان سبباً لإلهاء الطلاب عن التعلم، بالإضافة إلى وجود صعوبة في إنتاج النصوص الطويلة، وكذلك عملية تسلم وتسليم الأعمال للطلاب.و أشار العديد من المعلمين إلى وجود مشاكل مع بعض الكتب المدرسية خاصة عندما يكون جميع الطالب متصلين باإلنترنت في لحظة واحدة على الرغم من حداثة الأجهزة اللوحية وحداثة التجارب التعليمية التي حاولت توظيفها إلا أن هناك العديد من البحوث والدراسات التي تؤكد على النتايَج الإيجابية لاستخدام الأجهزة اللوحية في العملية التعليمية.

# **محمود طه حسين اليوم السابع https://www.google.com/amp/s/m.youm7.com**

رفي بحث قام به **(Gahwaj Dhir)** استعرض فيه عدداً من فوايًد استخدام الأجهزة اللوحية ٔ في التعليم، والتي تضمنت سهولة االستخدام، ومدى صالحيتها لالستخدام في ٔاي وقت وفي ٔاي مكان، والقدرة على دعم التعلم التفاعلي والتعاوني، وزيادة التواصل بين الطالب والمعلمين، واستخدامها للقراءة اإللكترو نية، حيث ان لديها القدرة على دعم الطالب ذوي صعوبات التعلم في القراءة والكتابة وبخاصة عند تعلم اللغة الإنجليزية كلغة ثانية. وبالإضافة إلى ذلك، فقد وجد أن الأجهزة اللوحية تقلل عبء العمل على المعلمين من خلال توفير وإنتاج المحتوى الرقمي السهل )<br>= رإيصاله للطلاب، وكذلك في عمليات الاختبارات ورصد الدرجات وجمع البيانات حول الطلاب، )<br>= رأيضاً تزيد الأجهزة اللوحية من الدافع الذاتي للتعلم لدى الطلاب.الأجهزة اللوحية.

كما أبرزت الدراسة الاستقصاي*ُ*ية التي قام بها **(Karsenti and Fievez)** على أكثر من (٦٠٠٠) طالب العديد من الفوايُد التي من ضمنها الوصول المستمر للمعلومات والاتصالات، وزيادة التعاون بين الطالب مع بعضهم البعض وبين الطالب والمعلمين، وزيادة الدافعية واإلبداع، باإلضافة الى وجود مجموعة كبيرة ومتنوعة من الموارد ٔوانواع المواد التعليمية، كما تطورت -في ضوئِها– مهارات الطلاب والمعلمين التقنية. وتشمل الفوايد العملية انخفاض استخدام الأوراق وتتظيم ٔ المالحظات التعليمية وغيرها.

وكشفت د ارسة علمية حديثة أشرف عليها باحثون من جامعة والية إنديانا بالواليات المتحدة األمريكية) 2019(، عن معلومات جديدة ومثيرة بشأن فاعلية استخدام الوسائل التعليمية الحديثة كأجهزة التابلت والآيباد وتأثير ذلك على المستوى الأكاديمى للطلاب، والتى ظهرت الكثير من المؤشرات التى ترجح استخدامها الحقا ً خالل المدارس والجامعات المصرية كبديل عن الكتاب المدرسى.

وأشار الباحثون أن استذكار الطالب للمواد المختلفة المقررة عليهم والقراءة باستخدام الكتب اإللكترونية أو الديجيتال على أجهزة الكومبيوتر أو الالب توب أو التابلت أو اآليباد ال يقل تأثيره بأى بشكل من الأشكال عن قراءتها باستخدام النسخ المطبوعة من الكتب، ولا يحدث أى فارق فى المستوى التعليمى واألكاديمى للطالب، وهو ما قد يحفز العديد من الدول ومن بينهم مصر لالستغناء عن الكتاب المدرسى المطبوع واالعتماد على وسائل التكنولوجيا الحديثة فى التعليم.

وشملت الدراسة أكثر من 200 طالب، وتم تقسيمهم إلى مجموعتين بالتساوى، حيث قام أعضاء المجموعة األولى بقراءة واستذكار أحد األبواب والفصول داخل أحد الكتب المطبوعة، فيما قام النصف اآلخر بقراءة الفصل ذاته ولكن من خالل النسخة الديجيتال باستخدام جهاز اآليباد الحديث "**2iPad**" ، ثم خضع جميع الطالب بعد ذلك ألحد االختبارات الذى تم التصريح فيه باستخدام الكتاب، واحتوى على ثمانية أسئلة سهلة المستوى وثمانية أسئلة أخرى متوسطة الصعوبة.

وكشفت النتائج على أنه ال يوجد ثمة فارق ملحوظ فى النتيجة النهاية بين الطالب الذين قاموا باستذكار الجزء المقرر عليهم وخضعوا لالمتحان فيه سواء باستخدام النسخة المطبوعة من الكتاب أو النسخة الديجيتال منه، ولم تختلف النتائج النهاية بين كال الجنسين من الذكور أو اإلناث.

وفيما يتعلق بالطالب الذين ال يملكون خبرة فى استخدام التابلت، وهى المشكلة التى تواجه العديد من الدول حديثة العهد بالتكنولوجيا، فقد أكدت الدراسة أن لا يوجد فارق ملحوظ فى نتائج الاختبارات بين الطلاب الذين يمتلكون خبرة سابقة فى استخدام تلك الأجهزة الحديثة وبين الطلاب الذين يتعاملون معها للمرة الأولى، وهو ما سيضمن تحقيق العدالة بين جميع الطلاب عند إجراء االختبارات.

وأكد الباحثون القائمون على الدراسة، أن أساتذة الجامعات يمكنهم فى المستقبل القيام باختيار الفصول والأبواب المقررة على الطلاب، وتجميعها كل في كتاب واحد، ثم يقومون بتحويله إلى نسخة ديجيتال، كي يتمكن الطلاب من قراءتها باستخدام أحدث الوسائل التكنولوجية وبالتالي يصبحون غير مضطربن لشراء النسخ العديدة من الكتب المطبوعة والمكلفة للغاية.

وجاءت هذه النتائج فى دراسة حديثة نشرت على الموقع اإللكترونى لجامعة والية إنديانا ، ونشرت على الموقع اإللكترونى " **eurekalert** "لألبحاث الطبية .

وفي دراسة )**2006 ,Gifford & Scalise** )تم بناء )28( طريقة مبتكرة موزعة على )7( أنماط وكل نمط يحتوي على )4( طرق مبتكرة لعمل األسئلة والمهام عن طريق التكنولوجيا المعتمدة عل الحاسب اآللي وهي:

- الاختيار من متعدد وبتضمن (الصواب/ والخطأ, الاختيار بين بدلين، الاختيار من متعدد المعياري المقنن- الاختيار من متعدد بمشتتات جديدة).
- االختيار/ التحديد وتتضمن ) الصواب/ والخطأ المتعدد، الصواب/ والخطأ مع التعليل، الإجابات المتعددة، الإجابات المتعددة المركبة).
- إعادة الترتيب/ التنظيم وتتضمن (التوصيل، التصنيف، ترتيب المتسلسلات، تجميع البراهين).
- الإحلال/ التصحيح وتتضمن (بين الخطي، التصويب ما تحته خط، رسم الشكل المحدد، تصويب الخطأ).
- التكملة وتتضمن (التكملة بكلمة واحدة، إكمال الجمل بإجابة قصيرة، الإجابات المغلقة، إكمال المصفوفة).
- البناء وتتضمن )االختيار من متعدد مفتوح اإلجابة، االستجابة المركبة الشكلية، خريطة المفاهيم، المقال اإللكتروني(.
- ملف الإنجاز ويتضمن (محتويات الملف، الأداءات العملية، المناقشة، المقابلة، التدريس التشخيصي(.
- **وفي دراسة الختبارات األهيلو** AHELO**( دراسة على جامعة الزقازيق ٢٠١٢(**  Assessment of Higher Education Learning Outcomes<sup>"</sup>
	- عن تقييم مخرجات التعلم في التعليم العالي":

حيث تمثل المبادرة الرائدة لمنظمة التعاون الاقتصادي والتنمية (OECD) لتقييم مخرجات التعلم بالتعليم العالي (أهيلو AHELO) أحد التوجهات الواعدة تجاه تحقيق الاتزان بين الجودة والمتطلبات المتنامية لسوق العمل، حيث تهدف إلى بناء نظام للتقييم قابل للتطبيق عالميًا لقياس وتقييم مخرجات التعلم في التعليم العالي (الدليل التعريفي، ٢٠١٢: ٤).

رتأتي مشاركة جمهورية مصر العربية بمبادرة (أهيلو) سعيًا لاستكمال الجهود الرامية إلى تحقيق جودة مؤسسات التعليم العالي المصرية.

وتركز هذه المبادرة على بناء وتصميم أدوات القياس والتقييم لتكون عالمية وصالحة عبر ثقافات ولغات عديدة، يمكن استخدامها في مختلف مؤسسات التعليم العالي. كما تركز على قياس تحقق مخرجات التعلم لبرنامج أكاديمي معين، كما توفر بيانات ومعلومات عن مدى مالئمة وجودة عمليتي التعليم والتعلم في التعليم العالي لتحقيق مخرجات التعلم المستهدفة، كما يتم ربط نتائج الطالب بمعلومات عن خلفيتهم وبيئتهم التعليمية من خالل استبيانات السياق التعليمي لكل من الطالب وأعضاء هيئة التدريس والمؤسسة التعليمية )الدليل التعريفي، :2012 5(.

وكانت جامعة الزقازيق من بين هذه الجامعات المصرية التي شاركت في هذه االختبارات ضمن دراسة الجدوى على مسارين فقط (مسار الهندسة المدنية– مسار الاقتصاد)، والسياق التعليمي كامالً للطالب والمؤسسات التعليمية وأعضاء هيئة التدريس.

رقد تم إجراء الاختبارات عبر الانترنت ووفقًا للمعايير العالمية لإدارة الاختبارات (دليل إدارة الاختبارات)، حيث يتم عقد الاختبار في أماكن لها شروط محددة وتتضمن ما يلي:

- مكان مناسب لالختبار وهادئ بعيد عن الضوضاء.
	- معمل كمبيوتر متصل باالنترنت.
- جهاز كمبيوتر لكل طالب )عدد 200 جهاز في كل جامعة في د ارسة الجدوي(.
	- عدد )2( جهاز كمبيوتر لفريق إدارة االختبارات.
	- أجهزة كمبيوتر احتياطية في حالة حدوث أي مشكلة.
- تقديم الدعم الفني لمنع الوصول إلى مواقع الويب والتطبيقات األخرى على جهاز الكمبيوتر.

رفي النهاية تتم عملية التصحيح ثم تحليل النتائج وإعداد التقارير على المستوى المؤسسي والوطني.

وبالنظرة العامة لنتائج البحوث والدراسات السابقة نجد أنها تشير بعض الدراسات إلى جدية التجربة واالستفادة منها والبعض اآلخر يشير إلى ظهور مشكالت جديدة قد تؤثر على نتائج

الامتحانات والتقويم وأنها أخذت مجرى آخر يعرقل تطوير التعليم وأصبحت استخدام هذه الأدوات تستخدم في مسارات غير تعليمية مما قد يؤثر على النسق القيمي للمجتمع ، ومن ثم أصبح بالضرورة دراسة هذه التجربة من خلال آراء المعلمين والطلاب وأولياء الأمور لكي تتيح لنا الفرص لتقييمها بشكل علمي وسليم.

## **إجــراءات البحـث:**

تم استخدام **المنهج الوصفي** إلجراء البحث الحالي، وتم اختيار العينة من معلمي المدارس الثانوية والطلاب وأولياء الأمور ، وتكونت ع**ينة البحث المبدئية** من (١٠٠) فردًا؛ منهم ( ٤٨ معلم ، ٢٤ ولي أمر ، ٢٨ طالب) لحساب الخصائص السيكومتربة لمقاييس البحث، وتكونت عينة البحث النهائية من (٣٠١) فردًا منهم:(١٢٤ معلم– ٧٢ ولي أمر – ١٠٥ طالب)؛ وذلك لإلجابة على اسئلة البحث والوصول إلى نتائجه.

وتمثلت **أدوات البحث** في بناء **استطالع رأي** به سؤال مفتوح لبناء المقياسين وتم تطبيقه على عينة عشوائية مكونة من (١٠٠) من المعلمين والطلاب وأولياء الأمور، وذلك تمهيدًا لبناء ا**لمقياس الأول "الاتجاه نحو تطبيق التابلت المدرسي" (Tablet) في صورته الأولية المكونه من** )41( مفردة، وكانت طريقة االستجابة على مفردات المقياس تم من خالل اختيار أحد البدائل الخمسة:(موافق تمامًا – موافق – موافق إلى حد ما– غير موافق– غير موافق تمامًا)، وهي تأخذ تقديرات )-5-4-3 -2 1(، حيث كانت جميع مفردات المقياس موجبة، وكذلك تم بناء **المقياس الثاني "االتجاه نحو امتحانات الكتاب المفتوح Book Open "**في صورته األولية المكونه من )40( مفردة، وكانت طريقة االستجابة على مفردات المقياس تم من خالل اختيار أحد البدائل الخمسة:(موافق تمامًا – موافق – موافق إلى حد ما– غير موافق– غير موافق تمامًا)، وهي تأخذ تقديرات )-5-4-3 -2 1(، حيث كانت جميع مفردات المقياس موجبة.

# **أوال: ثبات وصدق مقياس االتجاه نحو التابلت المدرسي )Tablet )واالتساق الداخلي:**

قد تم تطبيق الصورة الأولية لمقياس الاتجاه نحو التابلت المدرسي على عينة البحث المبدئية المكونة من (١٠٠) منهم (٤٨ معلم، ٢٤ ولي أمر ، ٢٨ طالب) ، وبعد تقدير الدرجات ورصدها ثم إدخالها لبرنامج (SPSS (اإلحصائي, ثم حساب الثبات والصدق واالتساق الداخلي على عينة البحث كما يلى:

تم حســـــاب معامل الثبات لمقياس االتجاه نحو التابلت المدرســـــي باســـــتخدام معامل ألفا لـ "كرونباخ" Cronbach's Alpha لمفردات المقياس (في حالـة حذف درجـة المفردة من الدرجـة الكلية للمقياس الذي تنتمي إليه المفردة)، والجدول التالي يوضح ذلك:

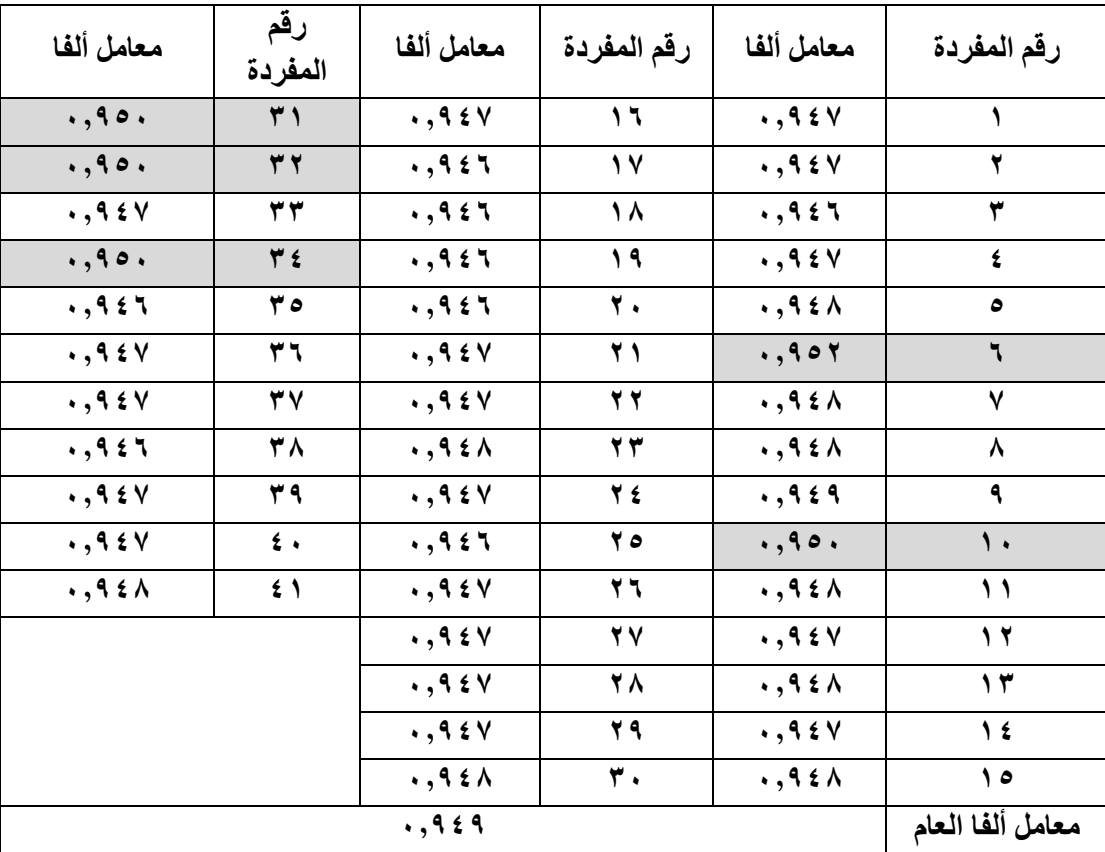

**جدول ) 1 (: قيم معامالت ألفا لثبات مفردات مقياس االتجاه نحو التابلت المدرسي** 

**يتضح من الجدول السابق:** أن معامل ألفا للمقياس في حالة حذف درجة كل مفردة أقل من أو يساوي معامل ألفا للمقياس الذي تنتمي اليه المفردة, أي أن جميع المفردات ثابتة, حيث إن تدخل المفردة ال يؤدي إلى خفض معامل الثبات الكلي للمقياس الذي تنتمي إليه المفردة, ومن ثم تم الإبقاء على جميع مفردات المقياس، وذلك فيما عدا المفرات أرقام (٦، ٥٠، ٣١، ٣٢، ٣٤) فقد وجد أن تدخل هذه المفردات يؤدي إلى خفض معامل الثبات للبعد الذي تنتمي إليه المفردة, ولذلك فقد تم حذفها، مما يدل على ثبات مقياس االتجاه نحو التابلت المدرسي.

وتم حســاب **الثبات الكلي لمقياس االتجاه نحو التابلت المدر سيي** وذلك للمفردات التي تم اإلبقاء عليها، بثالث طرق **األولى:** هى حســاب معامل ألفا لــــــــــــ "كرونبا ", **والثانية:** هى حســاب معامل الثبات بطريقة التجزئة النصــفية لـــــــ "ســبيرمان/ براون"، **والثالثة:** طريقة جتمان, فكانت النتائج كما بالجدول التالي:

> **معامل الثبات ألفا لـ كرونباخ التجزئة النصفية وتصحيح سبيرمان / براون جتمان 0,954 0,954 0,958**

**جدول )2 ( : قيم معامالت الثبات الكلي لمقياس االتجاه نحو التابلت المدرسي** 

**يتضح من الجدول السابق:** أن معامالت الثبات الكلي لمقياس االتجاه نحو التابلت المدرسي بالثالثة طرق مرتفعة، مما يدل على ثبات مقياس االتجاه نحو التابلت المدرسي ككل.

**وتم حسيياب صييدس مقياس االتجاه نحو التابلت المدرسييي** عن طريق حســـاب معامالت االرتبـاط بين درجـة كـل مفردة والـدرجـة الكليـة للمقيـاس الـذي تنتمي إليـه المفردة )في حـالـة حـذف درجة المفردة من الدرجة الكلية للمقياس الذي تنت*مي* إليه المفردة), والجدول التال*ي* يوضح ذلك**:** 

**جدول )3(: قيم معامالت االرتباط لمفردات مقياس االتجاه نحو التابلت المدرسي )في حالة حذف درجة المفردة(** 

| معامل الارتباط                           | رقم<br>المفردة | معامل<br>الارتباط | رقم المفردة | معامل<br>الارتباط | رقم المفردة |
|------------------------------------------|----------------|-------------------|-------------|-------------------|-------------|
| $\cdot$ , $\lambda$ $\epsilon$ $\Lambda$ |                | $***$ , 171       |             | $***$ , 19.       |             |
| $\cdot$ , $\cdot$ , $\uparrow$ $\wedge$  |                | $***$ , $Y''$     | ۱۷          | $***$ , 110       |             |
| **,,111                                  | ۳۳             | $***$ , $V5$      | ۱۸          | $***$ , $V59$     |             |

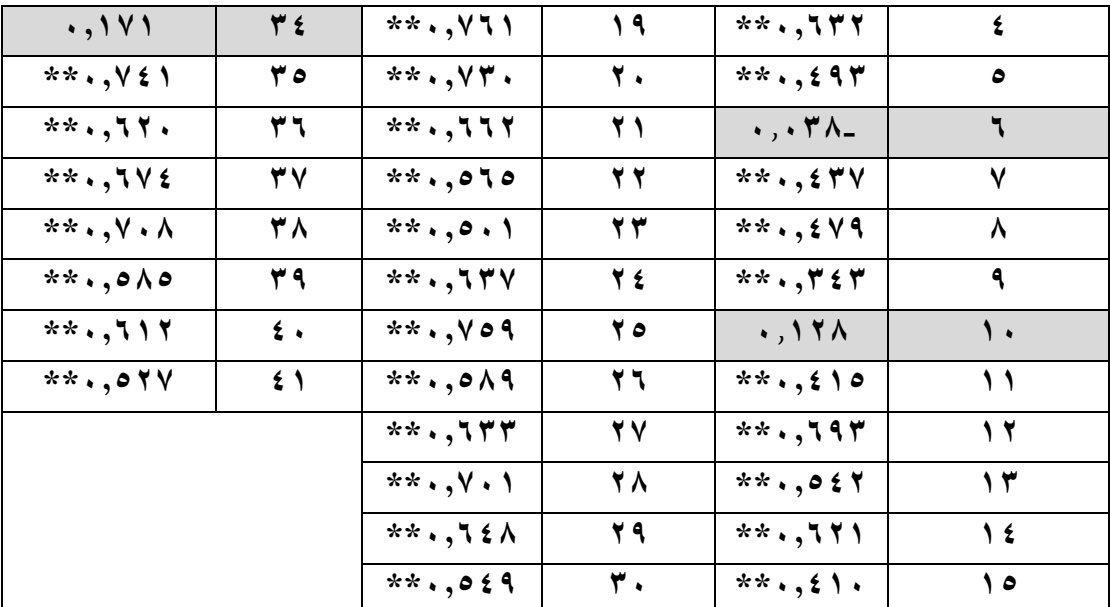

**\*\* دال عند مستوى )0.01( حيث إن الداللة اإلحصائية لمعامل االرتباط عند درجة الحرية )100-2(= 99 هى )0.254( تقريباً حيث )100( عدد العينة فى التقنين. \* دال عند مستوى )0.05( حيث إن الداللة اإلحصائية لمعامل االرتباط عند درجة الحرية )100-2(= 95 هى )0.195( تقريباً .**

**ويتضح من الجدول السابق**: أن جميع معامالت االرتباط بين كل مفردة من مفردات المقياس، والدرجة الكلية للمقياس الذي تنتمى إليه المفردة )في حالة حذف درجة المفردة من الدرجة الكلية للمقياس الذي تنتمي إليه المفردة) دالة إحصائيًا، مما يدل على صدق مقياس الاتجاه نحو التابلت المدرسي، وذلك فيما عدا المفردات رقم (٦، ١٠، ٣١، ٢٢، ٣٤) تم حذفهم لأن معاملات الارتباط لهم غير دالة إحصائيًا.<br>.

**وتم حساب االتساس الداخلي لمقياس االتجاه نحو التابلت المدرسي** كمؤشر للصدق عن طريق معامالت االرتباط بين درجة كل مفردة والدرجة الكلية للمقياس التي تنتمي إليه المفردة، وبوضح الجدول التالي ذلك:

| معامل الارتباط       | رقم<br>المفردة | معامل<br>الارتباط              | رقم المفردة | معامل<br>الارتباط | رقم المفردة |
|----------------------|----------------|--------------------------------|-------------|-------------------|-------------|
|                      | ۳۱             | $***$ , 10 <sup>*</sup>        | 1٦          | $***$ , $VY9$     |             |
|                      | 32             | $***$ , $YoV$                  | ۱۷          | $***$ , $VYY$     |             |
| $***$ , 10 $\Lambda$ | ۳۳             | $***$ , $\wedge$               | ۱۸          | $***$ , $VVI$     | ۳           |
|                      | ع ۳            | **., V 9 A                     | ۹ ۱         | $***$ , 111       |             |
| $***$ , $VV$ 0       | ه ۳            | $***$ , $V55$                  | ۲.          | $***$ , 0 $2$ ,   | ٥           |
| $***,701$            | ۳٦             | $***$ , $7\wedge$ $4"$         | ۲ ۱         |                   |             |
| $***$ , $VY$ .       | ٣V             | $***$ , $\circ \wedge \bullet$ | 22          | $***$ , YV)       | v           |

**جدول )4 (: قيم معامل االتساق الداخلي لمقياس االتجاه نحو التابلت المدرسي**

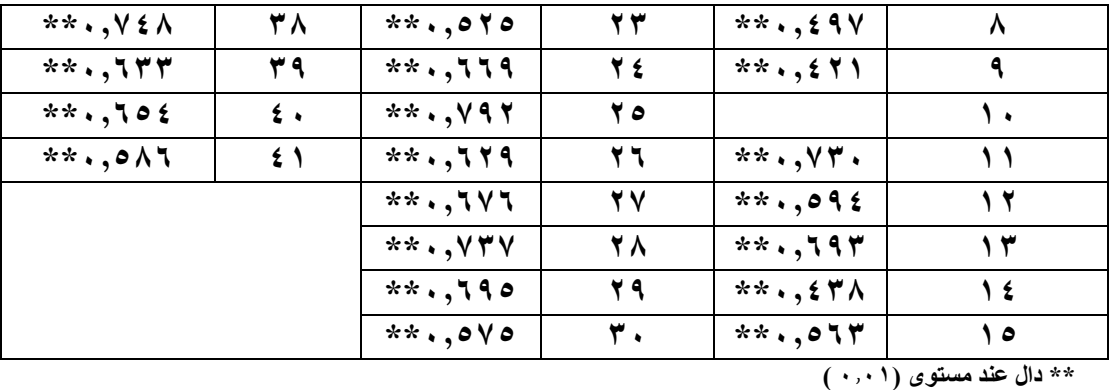

**يتضح من الجدول السابق:** أن معامالت االرتباط بين درجة كل مفردة والدرجة الكلية للمقياس الذي تنتمي إليه المفردة دالة إحصائيًا، مما يدل على الاتساق الداخلي لمقياس الاتجاه نحو التابلت المدرسي.

**ومن اإلجراءات السيابقة:** تم التأكد من الصـدق والثبات واالتسـاق الداخلي لمقياس االتجاه نحو التابلت المدرسي ، وصالحيته لقياس مستوى االتجاه نحو التابلت المدرسي، وأصبح المقياس في صورته النهائية مكون من (٣٦) مفردة.

ثانيًا: ثبات وصدق مقياس الاتجاه نحو اختبارات الكتاب المفتوح (Open Book) والاتساق الداخلي:

قد تم تطبيق الصورة األولية لمقياس االتجاه نحو اختبارات الكتاب المفتوح Book Open على عينة البحث المبدئية المكونة من (١٠٠) من المعلمين والطلاب وأولياء الأمور ، وبعد تقدير الدرجات ورصدها ثم إدخالها لبرنامج (SPSS (اإلحصائي, تم حساب الثبات والصدق والاتساق الداخلي على عينة البحث كما يلي:

**تم حسيييياب معامث الثبات لمقياس االتجاه** نحو اختبارات الكتاب المفتوح Book Open باستخدام معامل ألفا لـ "كرونباخ" Cronbach's Alpha لمفردات المقياس (في حالة حذف درجة المفردة من الدرجة الكلية للمقياس الذي تنتمي إليه المفردة)، والجدول التالي يوضح ذلك:

**جدول )5 (: قيم معامالت ألفا لثبات مفردات مقياس االتجاه نحو اختبارات الكتاب المفتوح Open Book**

| معامل ألفا               | رقم<br>المفردة | معامل ألفا                     | رقم المفردة | معامل ألفا           | رقم المفردة |
|--------------------------|----------------|--------------------------------|-------------|----------------------|-------------|
| $\cdot$ , 9 $\epsilon$ ) | ۳۱             | $\cdot$ , 9 $\epsilon$ $\cdot$ | ۱٦          | $\cdot$ , ٩ ٣ ٨      |             |
| $\cdot$ , 9 ۳ $\vee$     | 37             | $\cdot$ , ۹۳۸                  | ۱۷          | $\cdot$ , ٩ ٣ ٨      |             |
| $\cdot$ , 9 ۳ $\vee$     | ۳۳             | $\cdot$ , ۹۳۸                  | ۱۸          | .047V                |             |
| $\cdot$ , 9 ۳ $\vee$     | ۳٤             | $\cdot$ , 9 $\epsilon$ $\tau$  | ۱۹          | $\cdot$ , ٩ ٣ ٧      |             |
| $\cdot$ , 9 ۳ $\vee$     | ه ۳            | $\cdot$ , 9 ۳ $\vee$           | ۲.          | $\cdot$ , ٩ ٣ ٧      | ٥           |
| $\cdot$ , 9 ۳ $\wedge$   | ۳٦             | $\cdot$ , 9 $\tau$ 9           | ۲۱          | $\cdot$ , ٩ ٣ ٧      |             |
| $\cdot$ , 9 ۳ $\vee$     | ۳۷             | $\cdot$ , 9 ۳ $\vee$           | 22          | $\cdot$ , 9 ۳ $\vee$ |             |

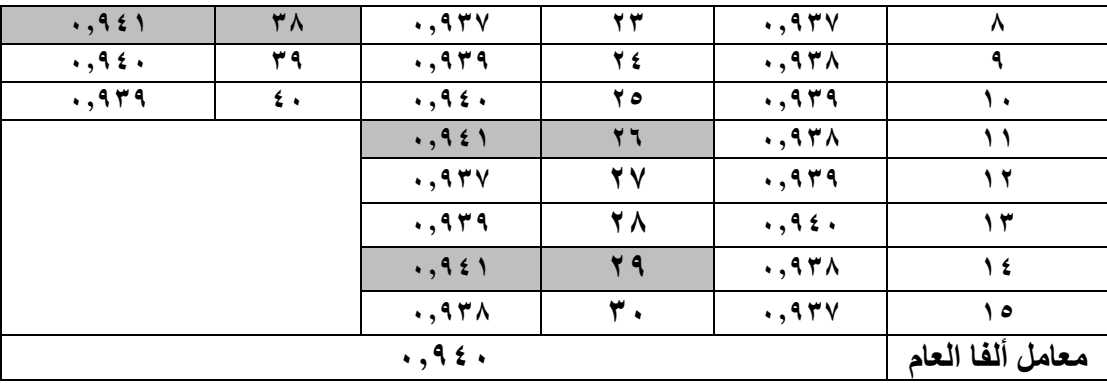

**يتضح من الجدول السابق:** أن معامل ألفا للمقياس في حالة حذف درجة كل مفردة أقل من أو يساوي معامل ألفا للمقياس الذي تنتمي اليه المفردة, أي أن جميع المفردات ثابتة, حيث إن تدخل المفردة ال يؤدي إلى خفض معامل الثبات الكلي للمقياس الذي تنتمي إليه المفردة, ومن ثم تم الإبقاء على جميع مفردات المقياس، وذلك فيما عدا المفردات أرقام (١٩، ٢٦، ٢٩، ٣٨) فقد وجد أن تدخل هذه المفردات يؤدي إلى خفض معامل الثبات للبعد الذي تنتمي إليه المفردة, ولذلك فقد تم حذفها، مما يدل على ثبات مقياس االتجاه نحو اختبارات الكتاب المفتوح Open  $-(Book)$ 

**وتم حسييييياب الثبات الكلي** لمقياس االتجاه نحو اختبارات الكتاب المفتوح Book Open وذلك للمفردات التي تم اإلبقاء عليها، بثالث طرق **األولى:** هى حساب معامل ألفا لــــــــ "كرونبا ", **والثانية:** هى حساب معامل الثبات بطريقة التجزئة النصفية لـــ "سبيرمان/ ب ارون"، **والثالثة**: طريقة جتمان, فكانت النتائج كما بالجدول التالي:

**جدول )6 (:قيم معامالت الثبات الكلي لمقياس االتجاه نحو اختبارات الكتاب المفتوح Open Book**

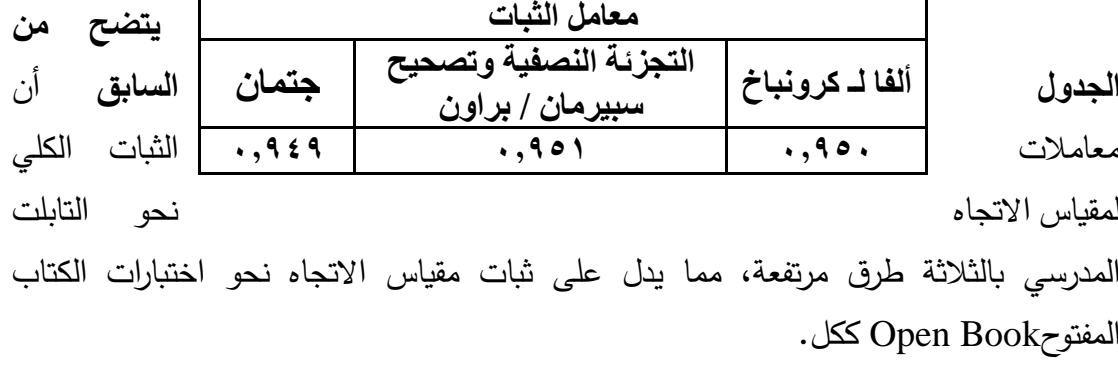

**وتم حسييييياب صيييييدس مقياس االتجاه** نحو اختبارات الكتاب المفتوح Book Open عن طريق حســــــــــاب معـامالت االرتبـاط بين درجـة كـل مفردة و الـدرجـة الكليـة للمقيـاس الـذي تنتمي إليـه المفردة (في حـالــة حـذف درجــة المفردة من الـدرجــة الكليــة للمقيــاس الـذي تنتمي إليــه المفردة), والجدول التالي يوضح ذلك**:**

|                                      |                | المعردت<br>رني ڪت ڪت درجا   |               |                                      |             |  |
|--------------------------------------|----------------|-----------------------------|---------------|--------------------------------------|-------------|--|
| معامل الارتباط                       | رقم<br>المفردة | معامل<br>الارتباط           | رقم المفردة   | معامل<br>الارتباط                    | رقم المفردة |  |
| $\cdot$ , $\circ$ $\wedge$           | ۳۱             | $***$ , $77.$               | 1٦            | $***$ , $\circ$ $\wedge$ $\check{r}$ |             |  |
| $\cdot$ , $\tau$ $\epsilon$ $\wedge$ | 37             | $***$ , 0 $2$ $5$           | $\sqrt{}$     | $***,7.7$                            | ۲           |  |
| $***,777$                            | ۳۳             | $***$ , 0 $69$              | ۱۸            | $***,7V1$                            | ۳           |  |
| $***$ , $VY$                         | ع ۳            | $\cdots$ $\cdots$           | 19            | ***, 1 / *                           | ٤           |  |
| $***$ , 1V٤                          | ه ۳            | $***$ ,,,0 $\wedge$         | ٢.            | $***$ , 12.                          | ٥           |  |
| $***$ , orv                          | ۳٦             | $***$ , $59$ .              | 21            | $***$ , 19 $\Lambda$                 | ٦           |  |
| $***$ , $V$ , $V$                    | 37             | **,, YYJ                    | 22            | $***$ , $Y.7$                        | ٧           |  |
| $\cdot$ , $\cdot$ 0 $\epsilon$       | ۳۸             | $***$ , $V55$               | 23            | $***,7V1$                            | ۸           |  |
| $***$ , $779$                        | ۳۹             | $***$ , $555$               | 2 2           | $***$ , 07٣                          | ٩           |  |
| $***$ , $5\wedge$ .                  | $\epsilon$ .   | $***$ , $555$               | 70            | $***$ , $5V$                         | ١٠          |  |
|                                      |                | $\cdot$ , $\cdot$ , $\cdot$ | 77            | $***,072$                            | $\lambda$   |  |
|                                      |                | $***$ , , $7\wedge$         | ۲V            | $***$ , $607$                        | 17          |  |
|                                      |                | **., { $\wedge$ \           | 2 Y A         | $***$ , $77\Lambda$                  | ۱۳          |  |
|                                      |                | $***$ ,109                  | 29            | $***$ , 0 $2\Lambda$                 | ۱٤          |  |
|                                      |                | $***,711$                   | $\mathbf r$ . | $***$ , 19.                          | ه ۱         |  |

**جدول )7 (: قيم معامالت االرتباط لمقياس االتجاه نحو اختبارات الكتاب المفتوح Book Open )في حالة حذف درجة المفردة(**

**\*\* دال عند مســـتوى )0.01( حيث إن الداللة اإلحصـــائية لمعامل االرتباط عند درجة الحرية )100-2(= 99 هى )0.449( تقريباً حيث )100( عدد العينة فى التقنين.**

**\* دال عند مستوى )0.05( حيث إن الداللة اإلحصائية لمعامل االرتباط عند درجة الحرية )100-2(= 95 هى )0.349( تقريباً .**

**ويتضح من الجدول السابق**: أن جميع معامالت االرتباط بين كل مفردة من مفردات المقياس، والدرجة الكلية للمقياس الذي تنتمى إليه المفردة )في حالة حذف درجة المفردة من الدرجة الكلية للمقياس الذي تنتمي إليه المفردة) دالة إحصائيًا، مما يدل على صدق مقياس الاتجاه نحو اختبارات الكتاب المفتوح Book Open، وذلك فيما عدا المفردات أرقام )،19 ،26 ،29 ،31 ٣٨) تم حذفها لأن معاملات الارتباط لها غير دالة إحصائيًا.

**وتم حساب االتساس الداخلي لمقياس االتجاه** نحو اختبارات الكتاب المفتوح Open Bookكمؤشر للصدق عن طريق معامالت االرتباط بين درجة كل مفردة والدرجة الكلية للمقياس التي تنتمي إليه المفردة، ويوضح الجدول التالي ذلك:

**جدول )8 (: قيم معامالت االتساق الداخلي لمقياس االتجاه نحو اختبارات الكتاب المفتوح Book Open**

| معامل    | د قم    | معامل    | رقم المفردة    معامل الارتباط    رقم المفردة |  |
|----------|---------|----------|----------------------------------------------|--|
| الارتباط | المفردة | الارتباط |                                              |  |

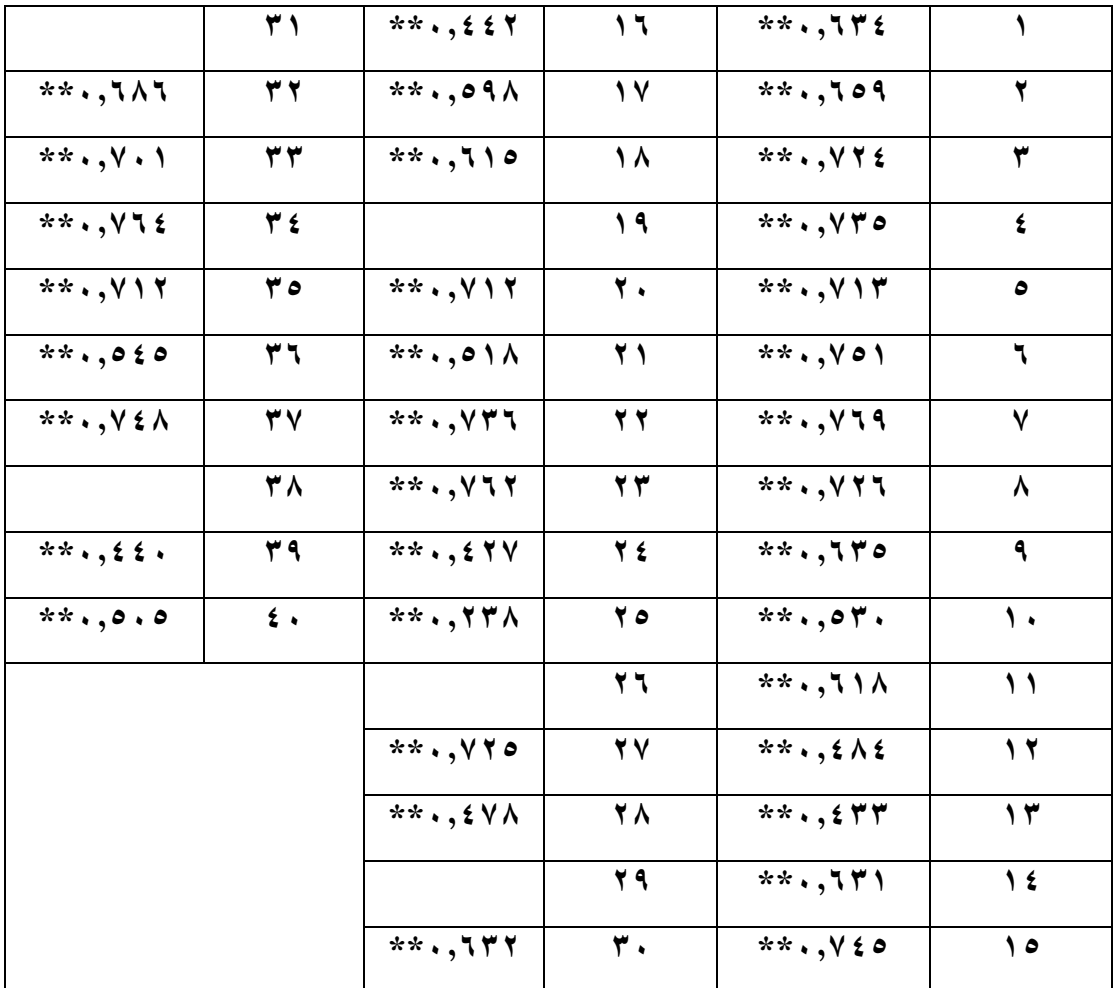

 **\*\* دال عند مستوى )0.01 (** 

**يتضح من الجدول السابق:** أن معامالت االرتباط بين درجة كل مفردة والدرجة الكلية للمقياس الذي تنتمي إليه المفردة دالة إحصائيًا، مما يدل على الاتساق الداخلي لمقياس الاتجاه نحو اختبارات الكتاب المفتوح Book Open.

**ومن اإلجراءات السابقة:** تم التأكد من صدق وثبات مقياس االتجاه نحو اختبارات الكتاب المفتوح Open Book والاتساق الداخلي له، وصلاحيته لقياس مستوى الاتجاه نحو اختبارات الكتاب المفتوح Book Open، وأصبح المقياس في صورته النهائية من ) 35( مفردة.

> **نتـائـج البحث وتفسيرها ومناقشتـها:**  نتائج السؤال الأول وتفسيرها ومناقشتها:

**ينص السؤال األول على: ما مستوي درجة كث من مقياسي االتجاه نحو تطبيق التابلت المدرسي واالتجاه نحو امتحانات الكتاب المفتوح في الصف األول الثانوي العام لدى أف ارد عينة البحث )المعلمين، والطالب، وولي األمر(؟** 

وللإجابة على هذا السؤال تم تحديد درجة القطع (المحك) على كل مقياس، والتي إذا وصل إليها المفحوص فإنه يجتازه، ويتم تحديد مستواه في ضوئها، والجدول التالي يوضح ذلك: **جدول )9(: درجة القطع والمستوى على كث من مقياسي االتجاه نحو تطبيق التابلت المدرسي**

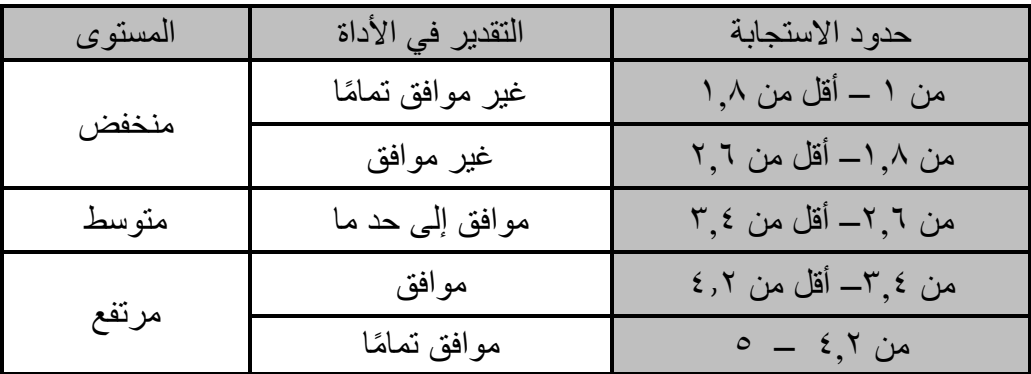

**واالتجاه نحو امتحانات الكتاب المفتوح في الصف األول الثانوي العام.**

وتم استخدام المتوسطات الحسابية واالنحرافات المعيارية لحساب المتوسط الوزني للدرجة الكلية لكل من مقياسي االتجاه نحو تطبيق التابلت المدرسيواالتجاه نحو امتحانات الكتاب المفتوح الذي في ضوئه يتم تحديد المستوى، ويتمثل ذلك في الجدولين التاليين-:

**جدول )10 (: نتائج المتوسطات واالنحرافات المعيارية للدرجة الكلية لمقياس االتجاه نحو تطبيق التابلت المدرسي.** 

| المستوى | الأنحراف<br>المعياري | المتوسط<br>الوزني | المتوسط<br>الحسابى | الفئة     |
|---------|----------------------|-------------------|--------------------|-----------|
| مرتفع   | $Y \circ, YY$        | r, r              | 151,09             | المعلمين  |
| متوسط   | $rr, \circ$ .        | ۲,۱۲              |                    | الطلاب    |
| مرتفع   | $Y$ 9, J $V$         | ۳,٤٨              | 170, 12            | ولى الأمر |

**يتضح من الجدول السابق:** أن اتجاه المعلمين وأولياء األمور نحو تطبيق التابلت المدرسي في الصف األول الثانوي اتجاه موجب؛ حيث جاء مستوى الدرجة الكلية للمقياس بمستوى مرتفع لكل من المعلمين وأولياء الأمور ، بينما كان اتجاه الطلاب محايد حيث جاء المستوى متوسط. **جدول ) 11(: نتائج المتوسطات واالنحرافات المعيارية للدرجة الكلية لمقياس االتجاه نحو امتحانات الكتاب المفتوح Book Open.** 

| المستوى | الانحر اف<br>المعياري        | المتو سط<br>الوزني             | المتوسط<br>الحسابى | الفئة    |
|---------|------------------------------|--------------------------------|--------------------|----------|
| مرتفع   | $\forall \Upsilon, \Upsilon$ | 5,70                           | 111,00             | المعلمين |
| متوسط   | Y9,79                        | $\mathbf{r}, \mathbf{y}$       | 117,7              | الطلاب   |
| مرتفع   | 77,00                        | $\mathbf{r},\mathbf{\epsilon}$ | 11.4               | ولى      |

**يتضح من الجدول رقم السابق:** أن اتجاه المعلمين وأولياء األمور نحو امتحانات الكتاب المفتوح Book Open في الصف األول الثانوي اتجاه موجب؛ حيث جاء مستوى الدرجة الكلية للمقياس بمستوى مرتفع لكل من المعلمين وأولياء األمور، بينما كان اتجاه الطالب محايد حيث جاء المستوى متوسط.

**ويمكن مناقشة تلك النتائج كما يلي-:** 

االتجاهات نحو التابلت المدرسي وامتحانات الكتاب المفتوح مرتفعه لدى المعلمين وأولياء األمور ، أما بالنسبة لنتيجة اتجاهات الطالب نحوهما كانت متوسطة.

فبالنسبة لنتيجة اتجاهات **المعلمين** نحو التابلت المدرسي كانت بدرجة مرتفعة وهي نتيجة منطقية جدا حيث ان معظم المعلمين يفضلون ان يقوم الطالب بالتعلم الذاتي حتى يقلل من المجهود والاعباء التي تقع عليه و يعتقد المعلم ايضآ أن هذه الطريقة ربما تخفف من العبء عليه كما انها قد تزيد من فرصة الطالب وقدراته على الحصول على المعلومة والطرق التي تناسبه في ذلك .

وبهذه الطريقة يتعلم كل طالب حسب قدراته وامكاناته، أما بالنسبة لنتيجة اتجاهات المعلمين نحو امتحانات الكتاب المفتوح كانت بدرجة مرتفعة أيضا وهي نتيجة الى حد كبير منطقية فالمعلم يعلم جيدا ان من يضع اسئلة االمتحان ستتسم بالموضوعية والتنوع والدقة في اختيار الاسئلة دون تكرار وتخضع للمعايير المطلوبة لوضع اختبارات جيدة. بينما الطالب ينتابه الطالب شعور بالقلق لان هذا التابلت وسيلة جديدة وما زالت تحت التجريب مما يجعله متخوفاً فيها من ناحية حصوله على الدرجة التي يتمناها علماً بأنه غير متخوف من استخدامها لان معظم منهم في عمره لديهم خبره في التعامل مع ادوات التكنولوجيا الحديثة والتي تغيب عن معظم المعلمين وأولياء الأمور .

ويمكن القول أيضاً أن المعلمين يروا أن التابلت ً وسيلة بديلة عن طرق التدريس ً والامتحانات التقليدية ويعتبرها المعلم انها وسيلة تسهل عليه بعض المهام المنوط بها في التدريس واالمتحانات مما يجعل اتجاهه ايجابيا نحوه ، بينما ۖ ولي الأمر ۖ لديه اعتقاد بأن التابلت ۖ وسيلة سوف تخفف

عبء الدروس الخصوصية وأمان لتحقيق العدالة والشفافية في حصول ابنه على الدرجة التي يستحقها.

أما بالنسبة التجاهات **أولياء األمور** نحو التابلت المدرسي كانت مرتفعة وهي نتيجة منطقية الى حد ما حيث إن اولياءالأمور يروا أن المستقبل للتكنولوجيا وإن تعليم أولادهم من خلال الوسائل الحديثة مثل التابلت سوف يكون له مردود وانعكاس ايجابي على التحاقهم بسوق العمل وقدرتهم على مواكبه التغيرات الحديثة بالإضافة الى ولي الأمر لا يتحمل ثمن التابلت ومن يتحمله هو وزارة التربية والتعليم ومن ثم فإن ولي األمر يضمن حصول ابنه على وسيلة حديثة ومتطورة لتعليم ابنه بدون اي تكلفه مادية.

أما بالنسبة لنتيجة امتحانات الكتاب المفتوح كانت مرتفعة أيضا وهي نتيجة منطقية جدا حيث ان اولياء الامور يتخيلون ان اولادهم بمجردٍ فتحهم للكتاب المدرسي وقت الاختبار سوف يحصلون على االجابات الصحيحة فما يهم ولي االمر هو النتيجة النهائية البنائهم وهم يعتقدون أن بهذه الطريقة سوف يحصل االوالد على الدرجات النهائية.

أما بالنسبة لنتيجة اتجاهات **الطالب** نحو كل من التابلت المدرسي وامتحانات الكبار المفتوح جاءت بدرجة متوسطة وهي نتيجة منطقية جداً حيث ان الطالب هو اكثر من يشعر بالمشكلة لانه هو من يواجهها فعلياً وهو من يواجه الموقف الاختباري ونتيجة للمشكلات التي واجها الطالب من خالل تعرضه لالختبار الفعلي" بالتابلت المدرسي وامتحانات الكتاب المفتوح" فمعظم الطالب كان لديهم مشكلة في االجابة على االختبارات النها جديدة وغير مدرب عليها حيث انه اعتاد على الموقف االختباري العادي بينما هذا الموقف الجديد الذي لم يتدرب عليه سوى في الصف االول الثانوي وربما لو كان مدرب عليه منذ كان في مرحلة سابقة لكان اتجاهه مرتفع باالضافة الى ان الطالب يخشى االختبار الذي يعتمد على النت الحتمال ان يفصل النت منه اثناء االختبار مما يعرضه للرسوب.

ويمكن القول أن كل من التابلت المدرسي وامتحانات الكتاب المفتوح هي وسائل للتقويم البديل وغير التقليديه ، حاولت الوزارة والمسئولية نشر ثقافتها كادوات للتقويم ألنها سوف تحقق العدالة بين الطالب وتقلل من مرض الغش والتخمين وسوف يأخذ كل مجتهد حقه وهذا توجه دولي في العالم وبخاصة لدى الدول المتقدمة في التعليم ويساعد عصر التحول الرقمي الذي يسود العالم مما يجبر جميع الدول على الأخذ به وقد يكون ذلك واضحاً لدى المعلمين وأولياء األمور اكثر من الطالب ، كما أنه يتماشى مع مهارات المستقبل وظهور مهن جديدة قائمة عليه.

**نتائج السؤال الثاني وتفسيرها ومناقشتها: وينص السؤال الثاني على: هث تختلف درجة كث من مقياسي االتجاه نحو تطبيق التابلت المدرسي واالتجاه نحو امتحانات الكتاب المفتوح في الصف األول الثانوي العام باختالف التخصص األكاديمي للمعلم )علمي/ ادبي(؟** 

تم استخدام اختبار )ت( **)test-T (**لدى عينتين مستقلتين، وذلك لحساب الداللة اإلحصائية للفروق بين متوسطات درجات أفراد المعلمين في كلا الاتجاهين باختلاف التخصص الأكاديمي للمعلم (علمي/ ادبي) والجدولين التاليين يوضحان ذلك.

**جدول ) 12(: نتائج اختبار)ت( لداللة الفروق بين متوسطات درجات أفراد المعلمين في االتجاه نحو تطبيق**  التابلت المدرس*ي* في الصف الأول الثانوي العام باختلاف التخصص الأكاديمي للمعلم (عل*مي/* ادبي)، **ن=)124( معلم** 

|                   | ادبی (ن=۵۷ )         |                             | علمي (ن=۱۷)          |                 | المقياس |
|-------------------|----------------------|-----------------------------|----------------------|-----------------|---------|
| قيمة (ت)          | الانحراف<br>المعياري | المتوسط<br>الحسابى          | الانحراف<br>المعياري | المتوسط الحسابي | الدرجة  |
| 1,155<br>غير دالة | Y1, 297              | $\gamma \gamma \xi, \gamma$ | $\gamma$ A, $\gamma$ | 119,59          | الكلية  |

**يتضح من الجدول السابق:** أنه ال توجد فروق ذات داللة إحصائية في الدرجة الكلية لمقياس االتجاه نحو تطبيق التابلت المدرسي في الصف األول الثانوي ترجع إلى **التخصص الأكاديمي للمعلم (**عل*مي/ أدبي).* 

**جدول ) 13(: نتائج اختبار)ت( لداللة الفروق بين متوسطات درجات أفراد المعلمين في االتجاه نحو امتحانات الكتاب المفتوح Book Open في الصف األول الثانوي العام باختالف التخصص األكاديمي للمعلم )علمي/ ادبي(. ن= )124( معلم** 

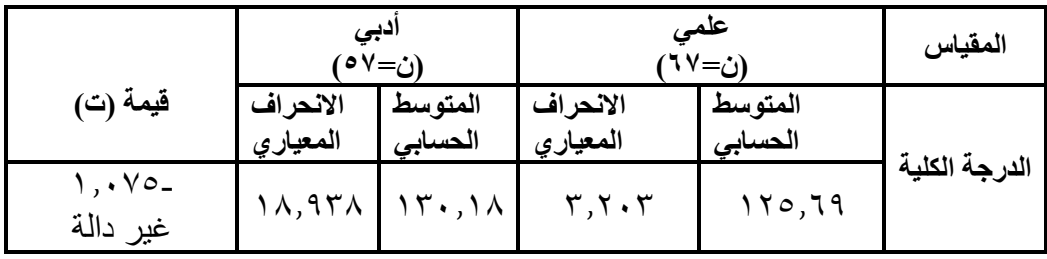

**يتضح من الجدول السابق:** أنه ال توجد فروق ذات داللة إحصائية في الدرجة الكلية لمقياس االتجاه نحو امتحانات الكتاب المفتوح Book Open في الصف األول الثانوي ترجع إلى ا**لتخصص الأكاديمي للمعلم (**عل*مي/* أدبي).

#### **ويمكن مناقشة تلك النتائج كما يلي-:**

لا توجد فروق لدى المعلمين من حيث التخصص ( أدبي –علمي ) من حيث الاتجاه نحو التابلت المدرسي والاتجاه نحو امتحانات الكتاب المتفوح وهي نتيجة منطقية جداً فكون المعلم يدرس منهج له خلفية تخصصية علمية أو ادبية ال تؤثر على اتجاهه نحو اس تخدام الطالب التابلت وامتحانات الكتاب المفتنوح .

ربالنظر أيضاً انه لا توجد فروق دالة بين كل من التخصص الاكاديمي للمعلم ، قد يرجع ذلك لكونها ادوات جديدة وتجربة تطبق الول مرة تساعدهم في التدريس وتخفف عنهم عبء العمل في االمتحانات ايضا بغض النظر عن كون تخصص علمي أو أدبي. وهذا ما توصلت إليه دراسة كل من ),2018Gahwaj & DHir )

## **نتائج السؤال الثالث وتفسيرها ومناقشتها: وينص السؤال الثالث على: هث تختلف درجة كث من مقياسي االتجاه نحو تطبيق التابلت**

**المدرسي واالتجاه نحو امتحانات الكتاب المفتوح في الصف األول الثانوي العام باختالف فئة العينة )معلم/ طالب/ ولي أمر(؟** 

 تم استخدام اختبار تحليل التباين في اتجاه واحد، وذلك لحساب الداللة اإلحصائية للفروق بين متوسطات درجات أفراد عينة البحث على مقياس االتجاه نحو تطبيق التابلت المدرسي و مقياس الاتجاه نحو امتحانات الكتاب المفتوح في الصف الأول الثانوي العام باختلاف فئة العينة (معلم/ طالب/ ولي أمر)، ويتمثل ذلك في الجدولين أرقام (١٤) (١٦).

**جدول ) 14(: نتائج اختبار تحليل التباين لداللة الفروق بين متوسطات الدرجات الكلية لدى أفراد العينة على مقياس االتجاه نحو تطبيق التابلت المدرسي في الصف األول الثانوي العام باختالف فئة العينة )معلم/ طالب/ ولي أمر( ن= )301(** 

| مستوى<br>الدلالة | قيمة (ف)                                    | متوسط<br>المربعات | درجات<br>الحرية                 | مجموع<br>المربعات               | مصدر التباين  | المتغير |
|------------------|---------------------------------------------|-------------------|---------------------------------|---------------------------------|---------------|---------|
|                  |                                             | 1.9.2,719         |                                 | $Y \wedge \cdots \wedge \cdots$ | بين المجموعات |         |
| ۱۲,۹۳۱           | $\lambda$ { $\mu$ , $\gamma$ $\mu$ $\gamma$ | ۲۹۸               | $Y$ $0$ $Y$ $A$ $\xi$ , $0$ $Y$ | داخل المجموعات                  | الدرجة الكلية |         |
|                  |                                             | $r \cdot \cdot$   | $YVY \cdot 9Y, 10.$             | المجموع الكلي                   |               |         |

 **يتضح من نتائج الجدول السابق**: أنه توجد فروق ذات داللة إحصائية )عند مستوى 0.01( في الاتجاه نحو تطبيق التابلت المدرسي في الصف الأول الثانوي العام باختلاف فئة العينة (معلم/ طالب/ ولي أمر).

 ولمعرفة اتجاه تلك الفروق في مقياس االتجاه نحو تطبيق التابلت المدرسي في الصف الأول الثانوي العام باختلاف فئة العينة (معلم/ طالب/ ولي أمر)، تم استخدام اختبار "LSD" للمقارنات البعدية، ويتضح ذلك من خالل الجدول التالي:

**جدول )15 (: نتائج اختبار " LSD "لداللة الفروق بين متوسطات درجات أفراد العينة على مقياس االتجاه نحو تطبيق التابلت المدرسي في الصف األول الثانوي العام باختالف فئة العينة )معلم/ طالب/** 

| ولي أمر<br>ن =( ۲۲)          | طالب<br>ن =(۱۰۰)     | معلم<br>$\mathbf{Y} \in \mathbf{S}$ | المتوسط | الفئة    | الدرجة  |
|------------------------------|----------------------|-------------------------------------|---------|----------|---------|
| $7, 15 \land$                | $*$ *19, $57\lambda$ |                                     | 151,09  | معلم     | الكلية  |
| $* * \times \times \times -$ |                      |                                     | 117,57  | طالب     | للمقياس |
|                              |                      |                                     | 110,179 | ولىي أمر |         |

**ولي أمر(.**

 **)\*\*(: دال عند مستوى داللة )٠.٠١(**

**يتضح من نتائج الجدول السابق مايلي: -** أنه توجد فروق ذات داللة إحصائية )عند مستوى 0.01( بين المعلم وبين الطالب لصالح المعلم. **-** أنه توجد فروق ذات داللة إحصائية )عند مستوى 0.01( بين الطالب وبين وولي األمر لصالح ولي الأمر .

- أنه ال توجد فروق ذات داللة إحصائية بين المعلم وبين ولي األمر.

**جدول )16 (: نتائج اختبار تحليل التباين لداللة الفروق بين متوسطات الدرجات الكلية لدى أفراد العينة على مقياس االتجاه نحو امتحانات الكتاب المفتوح Book Open في الصف األول الثانوي العام باختالف فئة العينة )معلم/ طالب/ ولي أمر(. ن= ) 301(** 

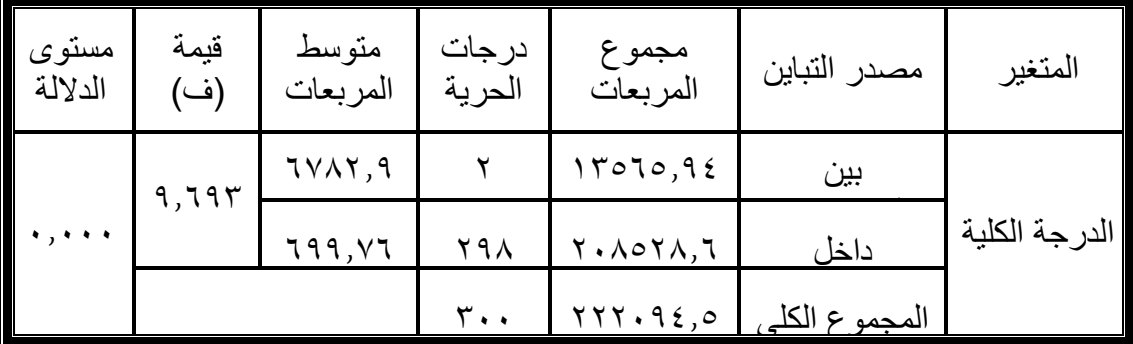

58

 **يتضح من نتائج الجدول السابق**: أنه توجد فروق ذات داللة إحصائية )عند مستوى 0.01( في االتجاه نحو امتحانات الكتاب المفتوح Book Open في الصف األول الثانوي العام باختالف فئة العينة (معلم/ طالب/ ولي أمر).

 ولمعرفة اتجاه تلك الفروق في مقياس االتجاه نحو امتحانات الكتاب المفتوح Open Book في الصف األول الثانوي العام باختالف فئة العينة )معلم/ طالب/ ولي أمر(، تم استخدام اختبار " LSD "للمقارنات البعدية، ويتضح ذلك من خالل الجدول التالي:

**جدول )17 (: نتائج اختبار "LSD "لداللة الفروق بين متوسطات درجات أفراد العينة مقياس االتجاه نحو امتحانات الكتاب المفتوح Book Open في الصف األول الثانوي العام باختالف فئة العينة )معلم/ طالب/ ولي أمر(.** 

| ولي أمر<br>ن =( ۲۲)                                    | طالب<br>ن =(۱۰۰) | معلم<br>=۱ ٤ ۲ | المتوسط | الفئة   | الدرجة  |
|--------------------------------------------------------|------------------|----------------|---------|---------|---------|
| 7,071                                                  | **10,220         |                | 111,00  | معلم    | الكلية  |
| $*$ $\Lambda$ , $\circ$ $\Lambda$ $\zeta$ <sub>-</sub> |                  |                | 117,7.  | طالب    | للمقياس |
|                                                        |                  |                | 11.4    | ولي أمر |         |

 **)\*\*(: دال عند مستوى داللة )٠.٠١( )\*(: دال عند مستوى داللة )٠.٠5(**

**يتضح من نتائج الجدول السابق مايلي:** 

**-** أنه توجد فروق ذات داللة إحصائية )عند مستوى 0.01( بين المعلم وبين الطالب لصالح المعلم. **-** أنه توجد فروق ذات داللة إحصائية )عند مستوى 0.05( بين الطالب وبين ولي األمر لصالح ولي الأمر .

> **-** أنه ال توجد فروق ذات داللة إحصائية بين المعلم وبين ولي األمر. **ويمكن مناقشة تلك النتائج كما يلي-:**

حيث أظهرت النتائج أنه توجد فروق بين كل من المعلم وولي األمر من جهة والطالب من جهة أخرى في التابلت و Book Open لصالح المعلم وولي األمر ، بينما ال توجد فروق بين المعلم وولي الأمر .

وهذه النتائج تؤيد النتائج التي توصل اليها البحث في السؤال الأول ، ومن تم تتضح الصورة حيث أن الرؤية والقناعة متوفرة لدى كل من المعلم وولي األمر في ضوء التوجهات العالمية والثقافية المنتشرة حول استخدام هذه الأدوات، لكن الطالب مازال في مرحل التجريب والتطبيق ولم يطمئن بالشكل الكافي ويشوبه القلق عند استخدام طرق بديلة عن التدريب واالمتحانات بالشكل التقليدي بالرغم أنه اكثر تناولاً للادوات التكنولوجية من المعلمين وأولياء الأمور . وتنفذ هذه النتائج مع نتائج دراسة جامعة ولاية انديانا بالولايات المتحدة الامريكية (٢٠١٩) .

#### **التوصيات-:**

- محاولة تطبيق االختبارات اإللكترونية تدريجيا على معظم المقررات الدراسية بدءا من العلوم و الرياضيات أوال.
	- نشر ثقافة التقويم اإللكترونى بين الطالب والمعلمين.
- وجود نماذج متعادلة (متكافئة) من الاختبارات، تسمح بتدارك الخطأ عن طربق حل اختبار محل الآخر .
- تجهيز جميع اإلمكانيات التكنولوجية الالزمة لها )انترنت معامل مجهزة متخصصين(.
	- تجهيز جميع اإلمكانيات المادية واإلنشاءات الالزمة.
- ربط فكرة التقويم اإللكترونى بطرق تدريس المقر ارت والمناهج )بناء المناهج والمقر ارت إلكترونيا).
- تدريب الطالب على التعامل مع أجهزة الحاسب األلى واإلنترنت وبخاصة التخصصات النظرية.
	- إكساب الجميع فكرة اإللت ازم بالوقت وادارته.
	- العمل على إكتساب الطالب المهارات الالزمة الجتياز مثل هذا النوع من التقويم.
		- ربط الخريجين بسوق العمل وفق احتياجات سوق العمل.
	- تدريب اإلمكانات البشرية على أكمل وجه بما يتناسب مع نجاح االختبارات اإللكترونية.
		- تدريب فريق الدعم الفنى لمواجهة المشكالت بدقة وسرعة فائقتين.
			- ضرورة توفير سرعة عالية من النت لسهولة تحميل االختبار.
- التركيز على تقييم الطالب بطرق حديثة تركز على التفكير الناقد والتفكير اإلبداعى بدال من الحفظ واالستظهار.
- تبنى المؤسسات التعليمية اختبارات مرجعية المحك بدال من مقارنة الطالب بزمالئه فقط حتى يتحقق التميز للمؤسسة.
- تبنى استخدام نماذج االستجابة للمفردة Theory Response Item فى بناء االختبارات وتحليل بياناتها.
	- تدريب المعلمين على بناء بنوك األسئلة وكيفية سحب وايداع المفردات.
- بناء نماذج متكافئة أو متعادلة حتى نضمن السرية والعدالة فى تقييم الطالب وعدم الغش.
- إنتشار فكرة الحكمة االختبارية اإللكترونية للطالب.
- توفير مصدر للتيار الكهربائى خاص بالمدارس حتى نضمن عدم انقطاع التيار الكهربائى أثناء عملية التقويم.
	- العمل على دخول مصر حيز المنافسات بين نظائرها من الدول المتقدمة.
- التكامل اإللكترونى بين عناصر العملية التعليمية وبخاصة )الطالب المعلم المتعلم- الإدارة– ولي الأمر).
- توعية المعلمين بفوائد عملية التقويم اإللكترونى وأنها تيسر الوقت والجهد عن الطرق التقليدية فى القياس.
- توعية الطالب بفوائد عملية التقويم اإللكترونى وأنها االتجاه السائد فى دول العالم المتقدمة حتى يكتسبوا الخبرات والمعارف العالمية ويستطيعون التنافس بين أقرانهم من دول العالم المختلفة.
- أن يتولي األساتذة المتخصصيين في القياس والتقويم إدارة مشروعات التقويم اإللكتروني وبخاصة الدولية لنقل الخبرات إلي مصر بكامل آلياتها.
	- تصميم فكرة الكمبيوتر اللوحي Talbet على جميع المراحل الدراسية.
- تدريب المعلمين التدريب الكافي على جهاز التابلت وعلى التكنولوجيا المتطورة وعلى السبورة الذكية واختبار معلمي المرحلة الثانوية اختيار جيد ويشترط أن يكونوا من الحاصلين على الرخصة الدولية ICDL، تدريب المعلمين على طرق تدريس حديثة تساعد الطالب على تنمية مها ارت التفكير العليا لديهم، تدريب المعلمين على بنك المعرفة المصري، وعلى كيفية البحث فيه.
- حل المشكالت التقنية الخاصة بجهاز التابلت والحصول على برمجيات موثوق بها تكون قادرة على منع الطالب الدخول اثناء االمتحان على مواقع اخرى والغش من خاللها، وعمل برمجيات وتقنيات تمنع دخول الطالب على مواقع غير علمية، وعمل تقنيات وبرمجيات تساعد مسؤل التطوير التكنولوجي في المدرسة بمراقبة جميع الطالب اثناء االمتحان، عمل تقنية اكثر دقة تمنع دخول اي طالب باميل اي زميل له اوسرقة كود زميل آخر.
- ان يخصص لهذا االمتحان درجات أقل نسبة %35 فقط ويخصص %50 من الدرجات على البحث العلمي واالنشطة طوال العام و %15 من الدرجات حضور وسلوك وانشطة. وأرى أنه يمكن إجراء بحوث ودراسات مستقبلية على جميع تلك النقاط المشار اليها في

التوصيات. **المراجع:** 

- 1( إبراهيم محمد عبد المنعم )2003(. **التعليم اإللكتروني في الدول النامية**. الندوة اإلقليمية حول توظيف تقنيات المعلومات واالتصاالت في التعليم.
- 2( أحمد محمد أحمد سالم )2007(. فعالية برنامج تدريبي قائم على نموذج مقترح في التصميم التعليمي لتنمية مهارات ما قبل التدريس لدى الطالب المعلم باللغة الفرنسية بكلية التربية. التعليم اإللكتروني في الدول النامية، **مجلة كلية التربية، جامعة الزقازيق**، العدد السابع والثالثون.
- 3( الدليل التعريفي ) 2012(. **تقييم مخرجات التعلم في التعليم العالي )أهيلو(**. مشروع المركز القومي المصري للقياس والتقويم، وزارة التعليم العالي، وحدة إدارة المشروعات.
- 4( الغريب زاهر إسماعيل ) 2009(. **المقررات اإللكترونية: تصميمها إنتاجها نشرها تطبيقها – تقويمها**. القاهرة، عالم الكتب.
- 5( حسيب محمد حسيب )2006(: دليل تقويم المؤسسات التعليمية .اإلسكندرية: دار الكتاب الجامعي.
- 6( حسيب محمد حسيب )2017(: مستقبل الثانوية العامة وتطوير نظم التقويم: "رؤية لتطوير نظام الدراسة والتقويم بالمرحلة الثانوية في مصر"،ورقة عمل فائزة بجائزة مؤتمر " التعليم في مصر .. نحو حلول إبداعية" جامعة القاهرة بالتعاون مع مؤسسة أخبار اليوم، القاهرة، فندق الماسه 30 ابريل.
- 7( حمدي أحمد عبد العزيز )2008(. **التعليم اإللكتروني: الفلسفة المبادئ األدوات التطبيقات**. عمان، دار الفكر.
- 8( سيد أبو هاشم ) 2007(. التوجهات المستقبلية للتقويم النفسي والتربوي وتطبيقاتها في مجال التربية الخاصة. **المجلة العربية للتربية الخاصة**، العدد الحادي عشر، الرياض.
- 9( صالح احمد مراد)2002(:االختبارات والمقاييس في العلوم النفسية والتربوية خطوات إعدادها وخصائصها، القاهرة: دار الكتاب الحديث.
	- 10(صالح الدين عالم )2005(: التقويم التربوي البديل ، القاهرة: دار الفكر التربوي.
- 11(محمد أحمد محمد العباس )2011(. فاعلية برنامج إلكترونى قائم على الويب لتنمية مهارات تصميم وإنتاج بعض أدوات التقويم الاكترونى لدى طلاب كلية التربية. مجلة كلية التربية, )<br>= جامعة المنصورة,
- 12(محمد احمد ابراهيم)2003(: االتجاهات الحديثة في بحوث مشكالت تقويم التحصيل الدراسي، بحث مرجعي مقدم للترقية الى المجلس األعلى للجامعات.
- ١٣)مها عبد العزيز عبد الكريم (٤٢٧هـ). دراسة تقويمية لتجربة التعلم الالكتروني بمدارس البيان النموذجية بجدة. رسالة ماجستير (غير منشورة), كلية التربية, جامعة الملك سعود, المملكة العربية السعودية.
- 14( نادية بكار، منيرة البسام، سارة آل سعود )2007(. سجل خادم الحرمين الشريفين الملك فهد بن عبد العزيز من خالل نهضة التعليم. متاح على الموقع اإللكتروني:

http.//ksu.edu.sa/kfs-website/sourse/28./htm 15( نادية السيد الحسيني )2003(: االتجاهات الحديثة في نظريات القياس النفسي، بحث مرجعي

مقدم للتر قية إلى المجلس الأعلى للجامعات.

- 16) Buzzetto-More, N. & Alade, A.(2006). Best Practices in E-Assessment. **Journal of Information Technology Education**, 5, Pp. 251-269.
- 17) California state Bord of Education(2010): visio, Misson, and Goals. Retrie ved Augest, http//:www.cde.ca.gov/be/ag/ag/vmgoals.asp.
- 18) Chen, y. & mortin, M.(2000). Using performance assessment together in the Elementary classroom reading inprovment. Vol. 37, No. 1, Pp. 32-38.
- 19) Colorado Department of Education(2012) Colorado Academic standards: social studlies. Department for Education and Early Childhood Development. Student Reports –Sample Report Cards. Retrieved August.

http://www.education.gov.qa/CS/ar/8.pdf.

- 20) Lee, Joyce & Others. (2006). Facilitating the Development of A Learning Community in an Online Graduate Programe. **Quarterly Review of Distance Education, 7**(1), Pp.13-29.
- 21) Ohio Department of Education Teaching(2009): Academic content standards Terminology Definitions (10)198-214,
- 22) Pryor, j(2017) Assessment in Ghana and England : Putting Reform to the Test of practice. A Journal of comparative Education,28(1) 267- 288.
- 23) Russell, j .jaselskis, E,Lawrence, S(2007). (Continuous Assessment of project performance, Journal of Construction Engineering and Management(2) 112-119.
- 24) Scalise, K. & Gifford, B. (2006). Computer-Based Assessment in E-Learning: Aframework for Constructing "Intermediate Constraint" Questions and Tasks for Technology Platform. **The Journal of Technology, Learning, and Assessment, 4**(6), Pp.1-45.
- 25) Shutes , R, Petersen, S(2004). Seven Reasons why textbooks cannot make a curriculum, NASSP Bulletin.
- 26)Stufflebeam, D.L& shinkfield, A. J(2007) Evaluation theory, Models and Applications, (ch,19) San Francisco: jossey –Bass.